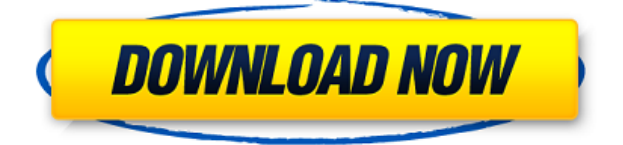

#### **Battery Alarm Crack + With Registration Code**

The battery level of your mobile phone is displayed on the status bar. You can manage your battery power by clicking on the battery icon. The battery level of each individual app or phone function is displayed in the power bar. - 5 different colors: red, yellow, blue, purple, cyan. - Battery bars are aligned next to each other, the result is a uniform and consistent battery display. - Battery status can be shown for every phone functions: Applications, games, camera, music player, etc. - Battery alarm can be set to on/off. - Battery alarm sounds when the battery is low. - You can customize the sound. - Battery alarm can be enabled/disabled for individual phone functions. - Battery alarm can be enabled/disabled for individual applications. - You can define the minimum percentage for a battery alarm to be activated. - You can define the minimum battery time interval for a battery alarm to be activated. - You can define the time interval for a battery alarm to be re-triggered. - Application battery alarm can be enabled/disabled for individual applications. - App battery alarm can be enabled/disabled for individual phone functions. - You can define the minimum percentage for an application battery alarm to be activated. - You can define the minimum battery time interval for an application battery alarm to be activated. - You can define the time interval for an application battery alarm to be re-triggered. - You can define the minimum percentage for a battery alarm to be enabled. - You can define the minimum battery time interval for a battery alarm to be enabled. - You can define the time interval for an application battery alarm to be enabled. - You can define the minimum percentage for an application battery alarm to be activated. - You can define the minimum battery time interval for an application battery alarm to be activated. - You can define the time interval for an application battery alarm to be re-triggered. - You can define the minimum percentage for a battery alarm to be activated. - You can define the minimum battery time interval for a battery alarm to be activated. - You can define the time interval for an application battery alarm to be re-triggered. - You can define the minimum percentage for an application battery alarm to be activated. - You can define the minimum battery time interval for a battery alarm to be activated. - You can define the time interval for an application battery

## **Battery Alarm Crack Activation (Final 2022)**

MHX Classroom Helper is a Classroom management system designed to maximize education on computers, tablets, mobile devices or other devices used by teachers and students alike. MHX Classroom Helper allows the School Admin, Teacher or Parent to track, monitor and manage the students and learning apps they use during the day. Whether you're a teacher, parent or student, MHX Classroom Helper can help you manage which apps your kids use on their tablets or mobile devices. Not only can you keep a close eye on which apps they're using, but also which ones are being used outside of class, and what the hours are that your kids are using those apps. MHX Classroom Helper comes with a Classroom view that offers a filtered

view of all the apps your kids are using. You can keep an eye on which apps they're using, as well as the amount of time they spend using each app. MHX Classroom Helper also comes with a Parent view that lets you check up on your kids' daily activities, as well as keeping an eye on what apps your kids are using outside of school. Additionally, MHX Classroom Helper has a view that lets you track all the apps your kids are using for a class, using the class roster as well as an overlay that shows the overall day's activities. MHX Classroom Helper can be used on Windows, Windows Phone, iPad, iPod touch and Android devices. MHX Classroom Helper for Windows includes: \* A Classroom view that lets you keep an eye on the apps that your kids are using, as well as the amount of time they're using each app. \* A Parent view that lets you track the apps your kids are using as well as the time they're using them outside of school. \* A Parent view that lets you keep an eye on your kids' daily activities, as well as the apps they're using outside of school. \* A Classroom view that lets you track all the apps your kids are using for a class, as well as an overall day's activity tracker. \* An overall day's activity tracker that lets you check the hours that your kids are using each app, as well as the overall amount of time that they're using each app. \* A Classroom view that lets you keep an eye on the apps that your kids are using 2edc1e01e8

## **Battery Alarm Crack+ Free Download For Windows 2022 [New]**

Battery Alarm is a very simple Windows application designed to notify when whenever their laptops are running low on battery. It comes packed with a basic set of options that can be easily configured by all types of users, even those inexperienced with computer software. Sits in the system tray unnoticed The installer runs quickly and without any issues. Once started, Battery Alarm creates an icon in the system tray area, and pops up a balloon the moment the battery drops below 8%. Until then it shows the current power level and remaining power life. The configuration panel can be accessed from the right-click menu. Visual and sound alerts on low battery The graphical notification is backed by sound, and Battery Alarm uses a preset file. It lets users swap it with any other audio track, as long as it has the WAV format. Redefine the minimum battery level In addition, it is possible to change the percentage level for triggering the low-level battery alarm, make the tool repeat the notification at a regular time interval (in minutes), as well as disable the message when the battery is fully charged. There are no other notable configuration settings available. Battery Alarm has a good refresh rate, shows accurate data on the battery life, and uses a minimal amount of CPU and RAM, so it does not affect the PC's overall performance. No error dialogs were shown in our testing, and the tool did not hang, crash or pop up error dialogs. Performance Battery life Battery Alarm features an alert mechanism that notifies users when the battery level is getting low. To configure the alert level, users can choose the percentage of battery life they want the notification to trigger. During the tests, we configured the minimum alert level to be at 8%, and the maximum level to be at 10% (in case users need to be reminded of the alarm more often). As a result, the program is able to show a notification when the battery drops below 8% of its full capacity. Battery Alarm regularly monitors the power status and updates the system tray icon, so users can monitor the battery level and the amount of battery life remaining in real time. Battery Alarm displays the following data: - Amount of battery life remaining - The current power level - The alarm percentage Notification timing Battery Alarm can be configured to trigger a notification on either full charge or full discharge of the battery, on a set time interval, or when the battery is low by a

[https://techplanet.today/post/fanaa-2015-movie-download-in-hindi-bette](https://techplanet.today/post/fanaa-2015-movie-download-in-hindi-better) [r](https://techplanet.today/post/fanaa-2015-movie-download-in-hindi-better)

<https://joyme.io/suppfremerru>

<https://joyme.io/gratbarystanro>

<https://reallygoodemails.com/pinupfuto>

[https://techplanet.today/post/motordiag-komfort-manager-full-cracked-](https://techplanet.today/post/motordiag-komfort-manager-full-cracked-20)[20](https://techplanet.today/post/motordiag-komfort-manager-full-cracked-20)

<https://techplanet.today/post/cryengine-35-3-torrent-link>

<https://techplanet.today/post/homework-page-151-english-1as-upd> [https://techplanet.today/post/revit-lt-2019-with-x-force-keygen-2019-pat](https://techplanet.today/post/revit-lt-2019-with-x-force-keygen-2019-patched) [ched](https://techplanet.today/post/revit-lt-2019-with-x-force-keygen-2019-patched)

#### **What's New In Battery Alarm?**

If the battery's condition is bad, you can use the Battery Alarm to remind you that your battery is about to be discharged. Once your battery is warning you, it will not charge or discharge any batteries. You can also set the alarm time and the alarm interval, as long as it is within 24 hours. A list of your current alarm times will appear whenever you open the program. You can set the time according to your needs. If the time is not set, the time will be 12:00 on the first day. But the time will change according to your set alarm interval. You can set the alarm interval as follows: 1 to 30 minutes: the alarm interval is set to one minute. 1 to 6 hours: the alarm interval is set to one hour. 1 to 12 hours: the alarm interval is set to one hour. 1 to 24 hours: the alarm interval is set to one hour. 1 to 1 week: the alarm interval is set to one week. 1 to 2 weeks: the alarm interval is set to one week. 1 to 1 month: the alarm interval is set to one month. 1 to 2 months: the alarm interval is set to one month. 1 to 3 months: the alarm interval is set to one month. 1 to 6 months: the alarm interval is set to one month. 1 to 1 year: the alarm interval is set to one year. You can set the power management for your laptop in the settings of Battery Alarm. When the battery is placed in the charging or discharging process, the alarm will be issued, reminding you that your battery is about to be discharged. You can set the following three alarm states, the current alarm state can be viewed in the list of alarm times: Allocated: indicates that your battery is allocated, the battery can be charged or discharged. Warning: the alarm interval has elapsed, if the alarm interval is one minute, the battery will be recharged or discharged. If the alarm interval is set to one hour, the battery will be discharging. Discharged: indicates that your battery is discharged, the battery can not be charged or discharged. You can set the battery warning mode, for example, the soft alarm warning, the warning sign, and the alarm sound. You can see the battery status by pressing the View button. Battery Alarm is a utility application program for laptops. It is designed to protect laptop battery from deep-discharge, the laptop battery may last for 3 years or more after using this software. The windows default power alarm setting is not good, it may cause battery deep-discharge, the battery can be permantently damage and lifetime greatly reduced. Battery Alarm change windows power management scheme to prevent battery discharge.

# **System Requirements For Battery Alarm:**

Mac: Minimum Requirements: OS X v10.5.7 or later Processor: 1.6 GHz Intel Core 2 Duo Memory: 2 GB Hard Drive: 14 GB of available space Video: Intel 965GM or ATI X1600 or better Sound Card: OS X v10.5 or later CD-ROM: OS X v10.5 or later Network: Internet connection (Broadband recommended) Input: USB port and mouse Additional

## Related links:

[https://ameppa.org/2022/12/12/penguin-subtitle-player-6-0-8-crack-with](https://ameppa.org/2022/12/12/penguin-subtitle-player-6-0-8-crack-with-serial-key-download-x64/) [-serial-key-download-x64/](https://ameppa.org/2022/12/12/penguin-subtitle-player-6-0-8-crack-with-serial-key-download-x64/)

[http://www.bigislandltr.com/wp-content/uploads/2022/12/McAfee-Virus](http://www.bigislandltr.com/wp-content/uploads/2022/12/McAfee-VirusScan.pdf) [Scan.pdf](http://www.bigislandltr.com/wp-content/uploads/2022/12/McAfee-VirusScan.pdf)

<https://www.asdnocincorsa.it/wp-content/uploads/2022/12/clewani.pdf> [https://www.movimento2stellette.it/wp-content/uploads/2022/12/Canon-](https://www.movimento2stellette.it/wp-content/uploads/2022/12/Canon-Drivers-Update-Utility.pdf)[Drivers-Update-Utility.pdf](https://www.movimento2stellette.it/wp-content/uploads/2022/12/Canon-Drivers-Update-Utility.pdf)

<https://alaediin.com/wp-content/uploads/2022/12/kaelvan.pdf>

[https://www.camhalalguide.com/wp-content/uploads/2022/12/kennwadl](https://www.camhalalguide.com/wp-content/uploads/2022/12/kennwadl.pdf) [.pdf](https://www.camhalalguide.com/wp-content/uploads/2022/12/kennwadl.pdf)

<https://ojse.org/wp-content/uploads/2022/12/fedefau.pdf>

[http://www.asilahinfo.com/wp-content/uploads/2022/12/Financial-Calcu](http://www.asilahinfo.com/wp-content/uploads/2022/12/Financial-Calculator.pdf) [lator.pdf](http://www.asilahinfo.com/wp-content/uploads/2022/12/Financial-Calculator.pdf)

[http://www.cxyroad.com/wp-content/uploads/2022/12/RemObjects-SDK](http://www.cxyroad.com/wp-content/uploads/2022/12/RemObjects-SDK-for-NET.pdf)[for-NET.pdf](http://www.cxyroad.com/wp-content/uploads/2022/12/RemObjects-SDK-for-NET.pdf)

[https://manufactur3dmag.com/wp-content/uploads/2022/12/dequneil.pd](https://manufactur3dmag.com/wp-content/uploads/2022/12/dequneil.pdf) [f](https://manufactur3dmag.com/wp-content/uploads/2022/12/dequneil.pdf)